# **Frontend**

# Developing for the internet

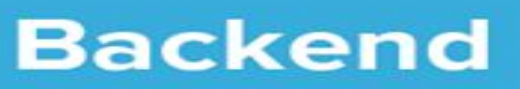

# WHAT WE WILL LEARN

Frontend and backend

Rest apis and http

**SECURITY** 

# modern INternet applications: frontend and backend software

Modern Internet Applications have several components. One or more client Interface applications that we all know and love (The frontends) and one or more backend servers that provide resources to the clients frontend. Both front and back ends interacting together via Http.

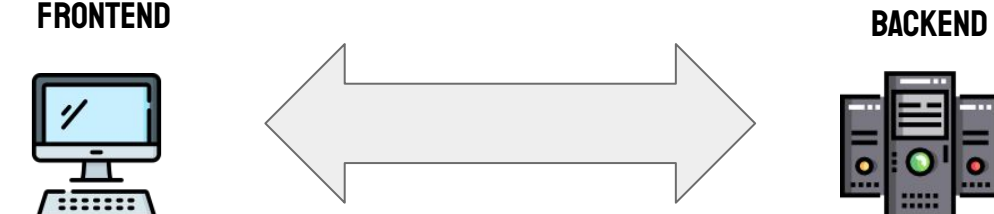

What the user sees and interacts with Browser Mobile App

Processes requested by client Storage, computations, transactions Behind the scenes, not visible to users

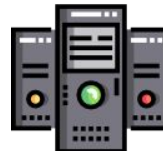

# modern INternet applications: frontend and backend software

**Customer representative** communicates with customer, and forwards any requests to workers to be completed.

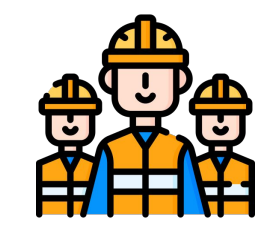

People behind the scene perform the actual job and let the representative know the result.

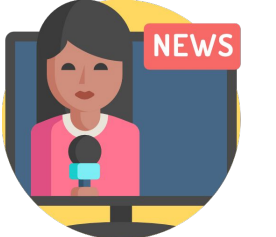

**Newsreader** presents to audience the news, supported by others in the backoffice preparing the content.

People in the backoffice prepare the news content and guide the newsreader about the program.

### **FRONTEND AND BACKEND: TOOLS**

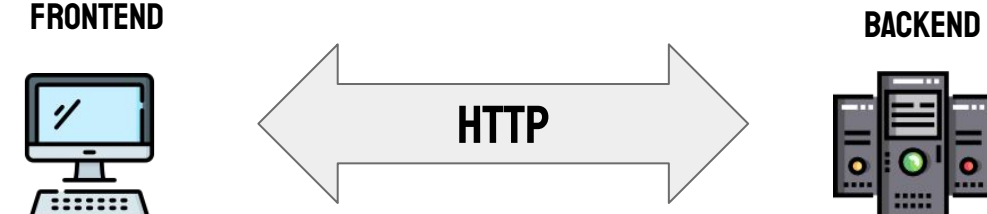

What the user sees and interacts with Graphics, animation, forms

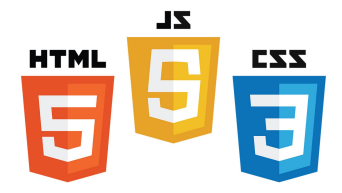

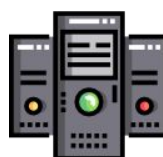

Processes requested by client Storage, computations, transactions Behind the scene, not visible to user

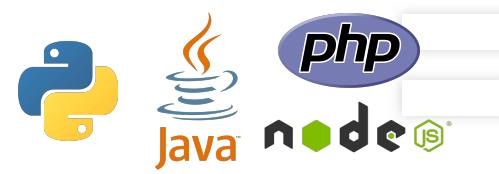

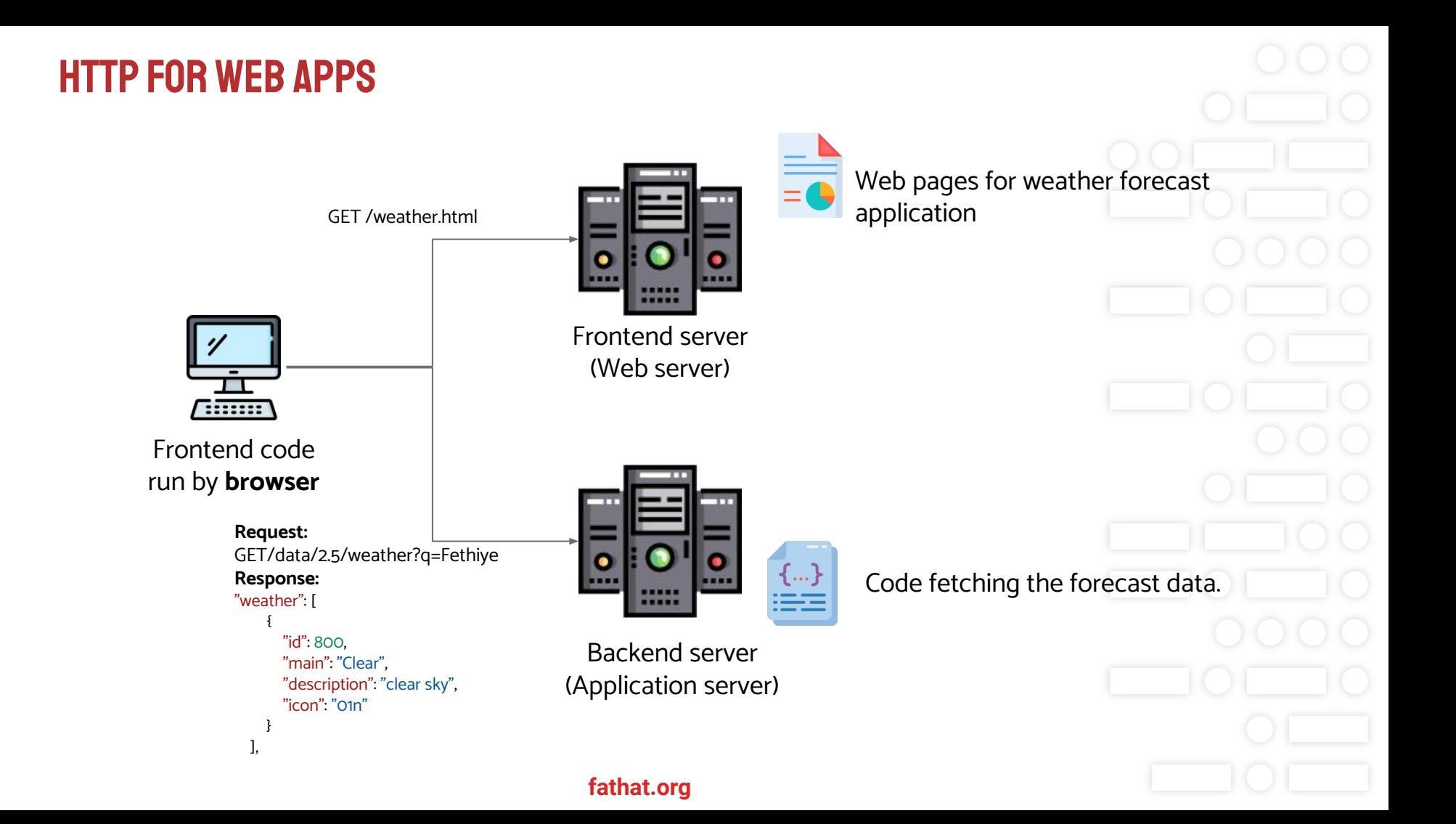

### API: Application programming interface

APIs are today part and parcel of software development for the internet and have become a standard way to offer services across the internet. They live in the ether, that is on servers in the cloud.

An API is at its basic level is a set of what are called 'Endpoints' (an endpoint is equivalent to a specific service request on an API) that allows other computers/software clients to request information or access a service. APIs are stateless, they do not maintain a state, that is, there is no concept of doing something based on the changing condition of some entity over time.

The fundamental pattern of how APIs work is based on the http request/response workflow using something called REST (representational state transfer), an architectural style for designing APIs. REST APIs are sometimes called RESTFUL APIs.

According to a set of predefined rules, a client requests some information from a specific API-endpoint and if the request is granted (a legitimate request, both syntactically and semantically) the API responds accordingly.

Some APIs are totally open APIs they do not require authentication (passwords and or other credentials) to request a service from an endpoint. Others have fully protected endpoints using various authentication methods such as oauth and JWT (JSON WEB TOKENS), amongst others, whilst other APIs have both open and protected endpoints.

Many APIs are paid for services, whilst others are free. Google, Amazon, Twitter, Facebook… amongst a zillion other companies all offer API's for access to various services.

#### [More on APIs](https://www.ibm.com/cloud/learn/rest-apis)

### API: an example API call to get weather information

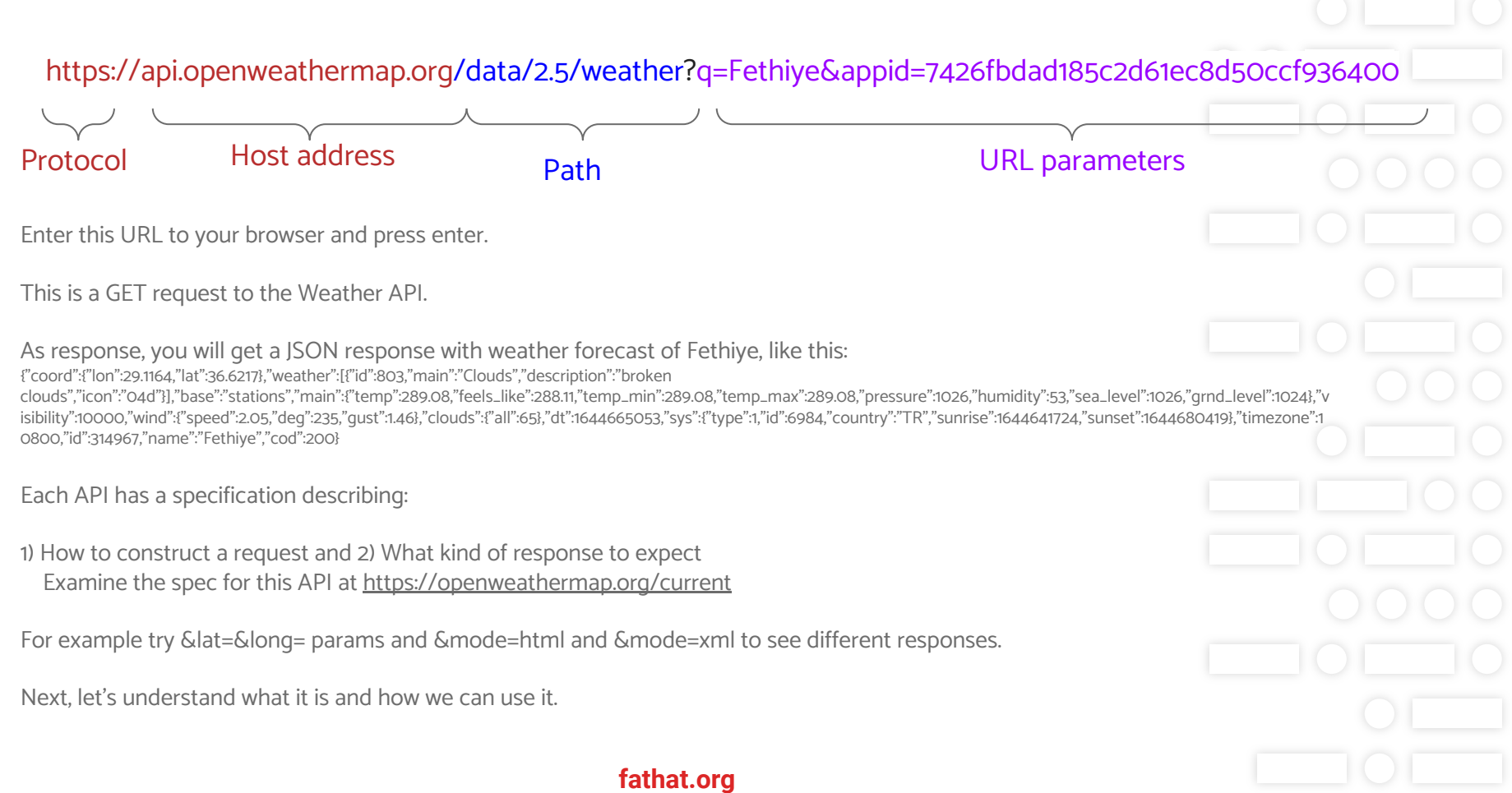

### API: practically Every modern app on the internet has an api

- **Facebook Graph API:<https://developers.facebook.com/docs/graph-api/>**
- · Instagram API:<https://developers.facebook.com/docs/instagram-api/>
- Google Maps API:<https://developers.google.com/maps/documentation>
- Twitter API: <https://developer.twitter.com/en/docs/twitter-api>
- Borsa/Doviz API: <https://collectapi.com/tr/api/economy/altin-doviz-ve-borsa-api>
	- … And many more

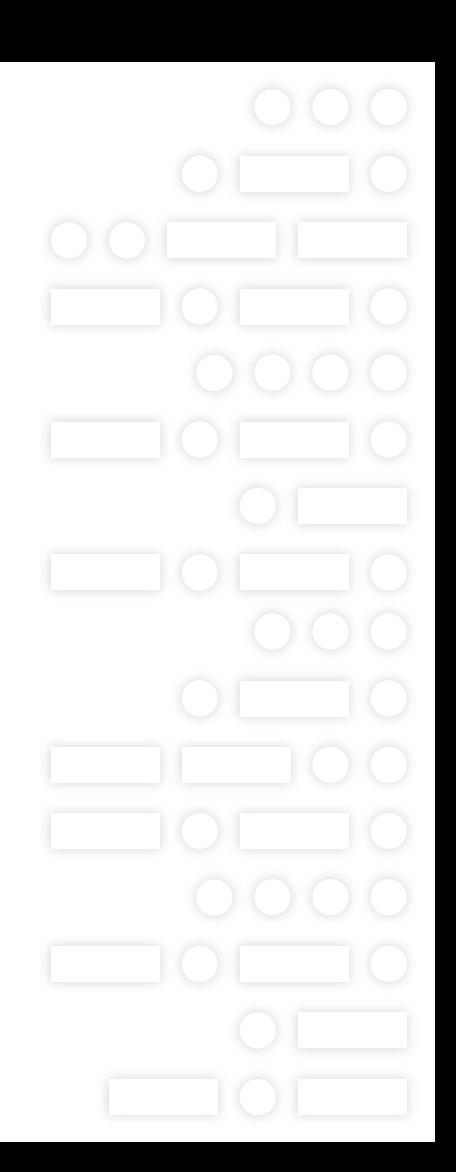

### Api: Open API for writing api specifications

OpenAPI is an open source standard for defining and writing API specifications. An API specification is like a document that defines the details of an APi. For example

What requests can be made.

The paths of the requests - path to the endpoint

The type of request

The structure of the request

The data required for the request

The security required for requests

The response provided to each request The data contained in the response

And more…

Study the following [openAPI](https://support.smartbear.com/swaggerhub/docs/tutorials/openapi-3-tutorial.html) tutorial - you'll need it for the project.

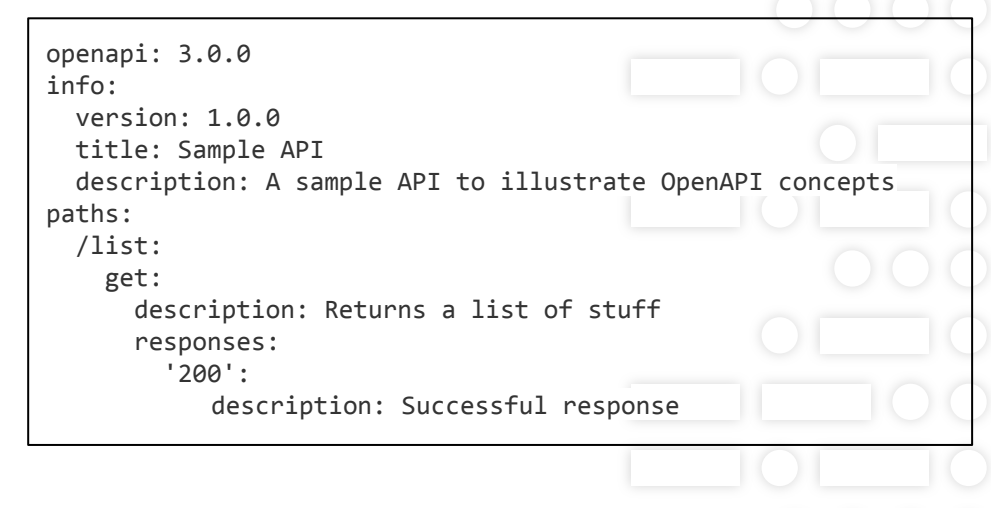

### Api: data exchange using json (javascript object notation)

Json has become a defacto standard for many developers for sending and receiving structured data. It is similar to many data structures in programming languages, data objects in Javascript, Dictionaries in Python, Maps in Java. It is widely used in APIs for incoming data in requests and outgoing in responses.

Example: Weather forecast

{

 ], }

```
Request: GET/data/2.5/weather?q=Fethiye
Response:
```

```
 "timezone": 10800,
   "id": 314967,
   "name": "Fethiye",
   "weather": [
\{ "id": 800,
        "main": "Clear",
        "description": "clear sky",
        "icon": "01n"
 }
```
Each object is a list of key-value pairs. Each key is a string. Each value is either

- **String**
- Number (decimal)
- Boolean (true, false)
- Object (nested): {...}
- List of values: [...]

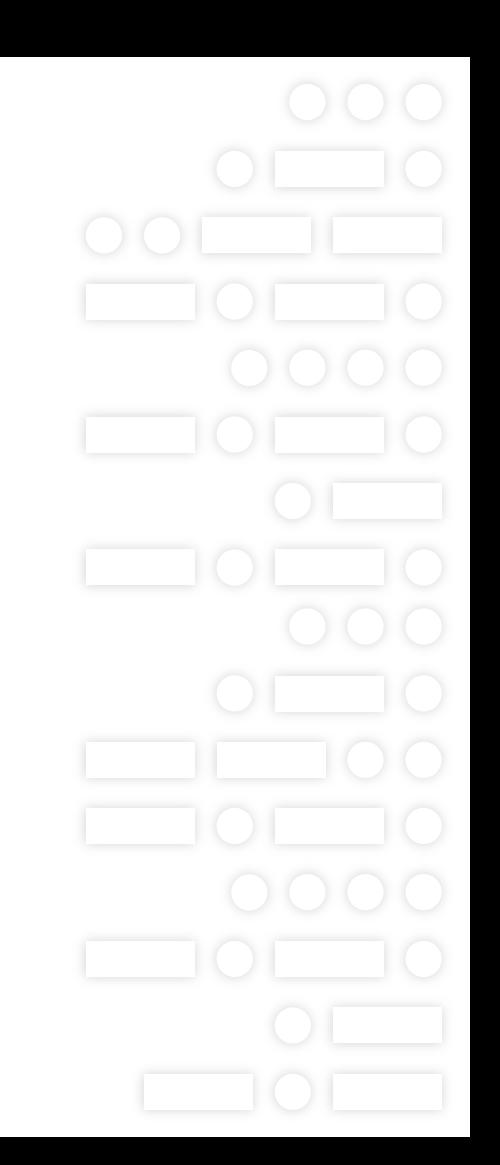

### API: REST

There are a number of http methods used for accessing REST APIs.

### GET: Read/retrieve information.

Weather forecast, finance data, bank account balance

### POST: Create/save new data

Open bank account, new exam, make bank transaction.

**fathat.org**

### **PUT:** Update existing data

Update phone number, change student grade

### DELETE: Delete data

Unregister student, close bank account

### API: Http for Web apps: Separation of frontend and backend services

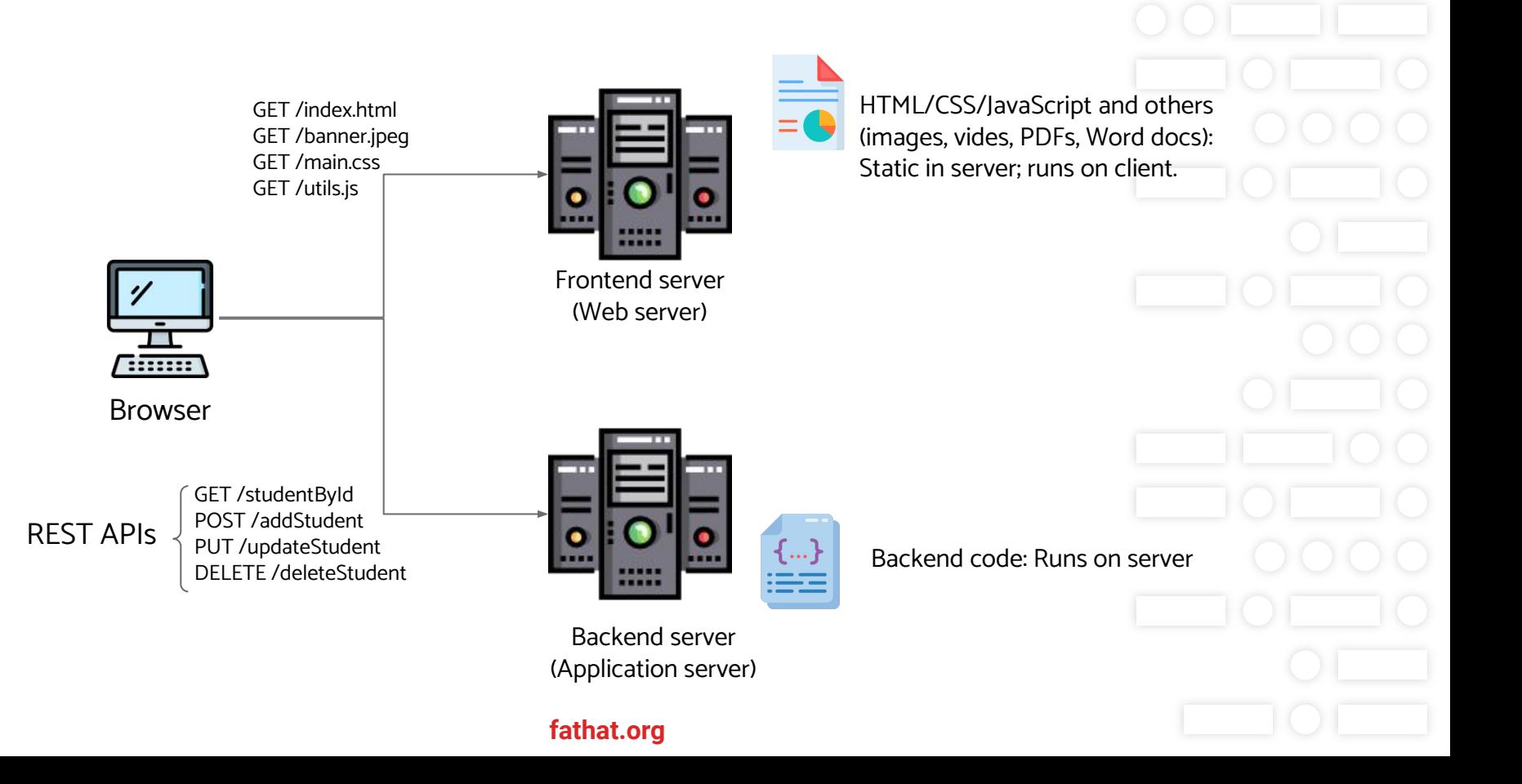

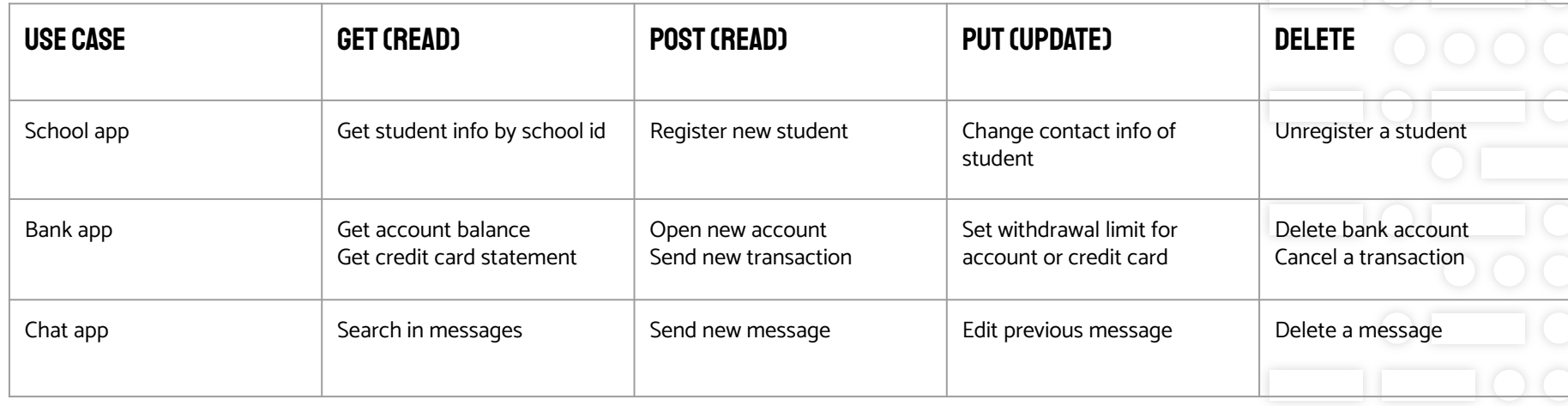

# Frontend and backend communitate with http

HTTP is an application layer protocol, uses TCP/IP protocols to send data to other side in reliable way.

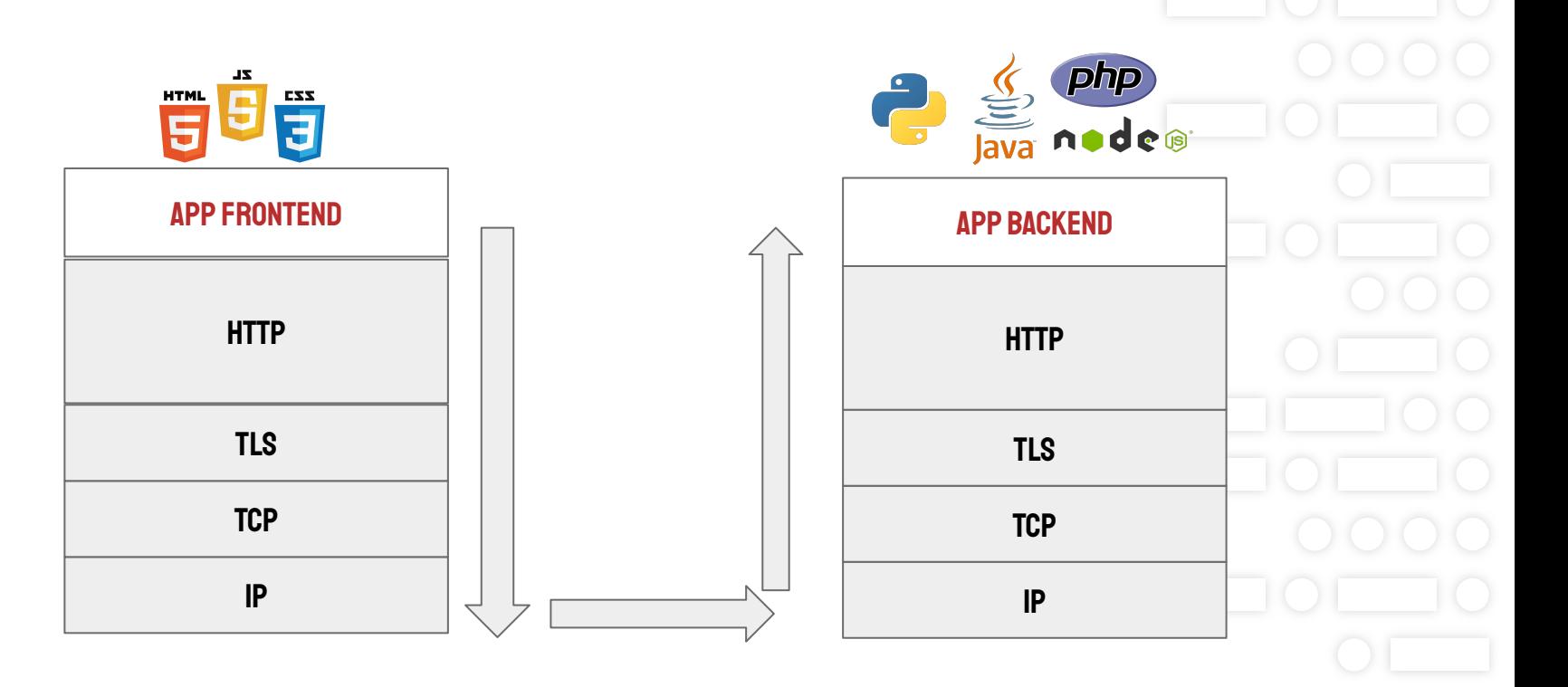

### FRONTEND LANGUAGES: HTML / CSS / JAVASCRIPT

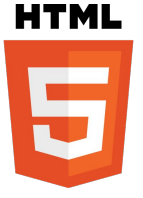

**HTML - Hypertext Markup Language** Content and Structure Paragraphs, tables, lists

CSS.

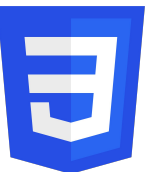

**CSS - Cascading Style Sheets** Presentation Layout, Font, color, border, size

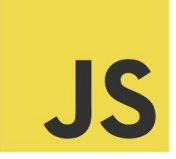

**JavaScript** Behavior Dynamic view, user interactions, clicks, server calls

### FRONTEND LANGUAGES: HTML / CSS / JAVASCRIPT

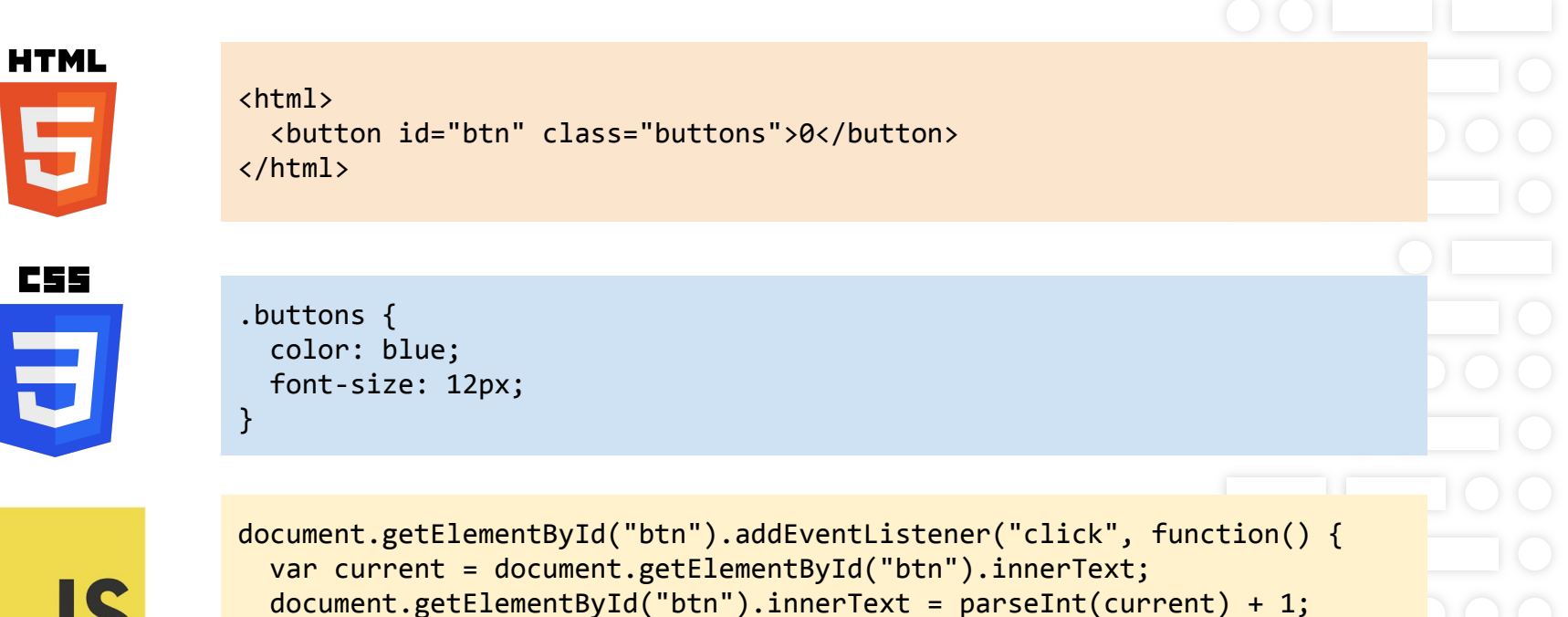

});

# Authentication and Authorisation

Authentication and Authorisation are extensive subjects in their own right. We will go over the main aspects so that you have a general understanding about some of the methods used.

The main reason for their existence is clear:

Managing access to resources

Not all resources in the Internet are free.

- Only YOU should see your child's e-Devlet information.
- Only YOU or BANK AGENT should make a bank transaction.
- Only YOUR TEACHER should add enter exam grade.

Two problems to solve:

- How to identify that YOU are the user
	- Authentication: Identify users
- How to ensure you get and modify ONLY YOUR data
	- Authorisation: Check permissions

### **AUTHENTICATION: IDENTIFY USERS**

Types of authentication:

- Password based
	- Include username+password at every request
- Multi-factor
	- Username+password, plus a code sent to email/phone
- Certificate-based
	- Send public key to to prove the right identity
- Biometric
	- Fingerprint/eye scan
- Token-based
	- First send username+password, and then use token

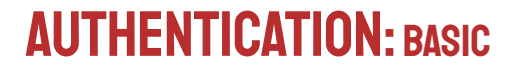

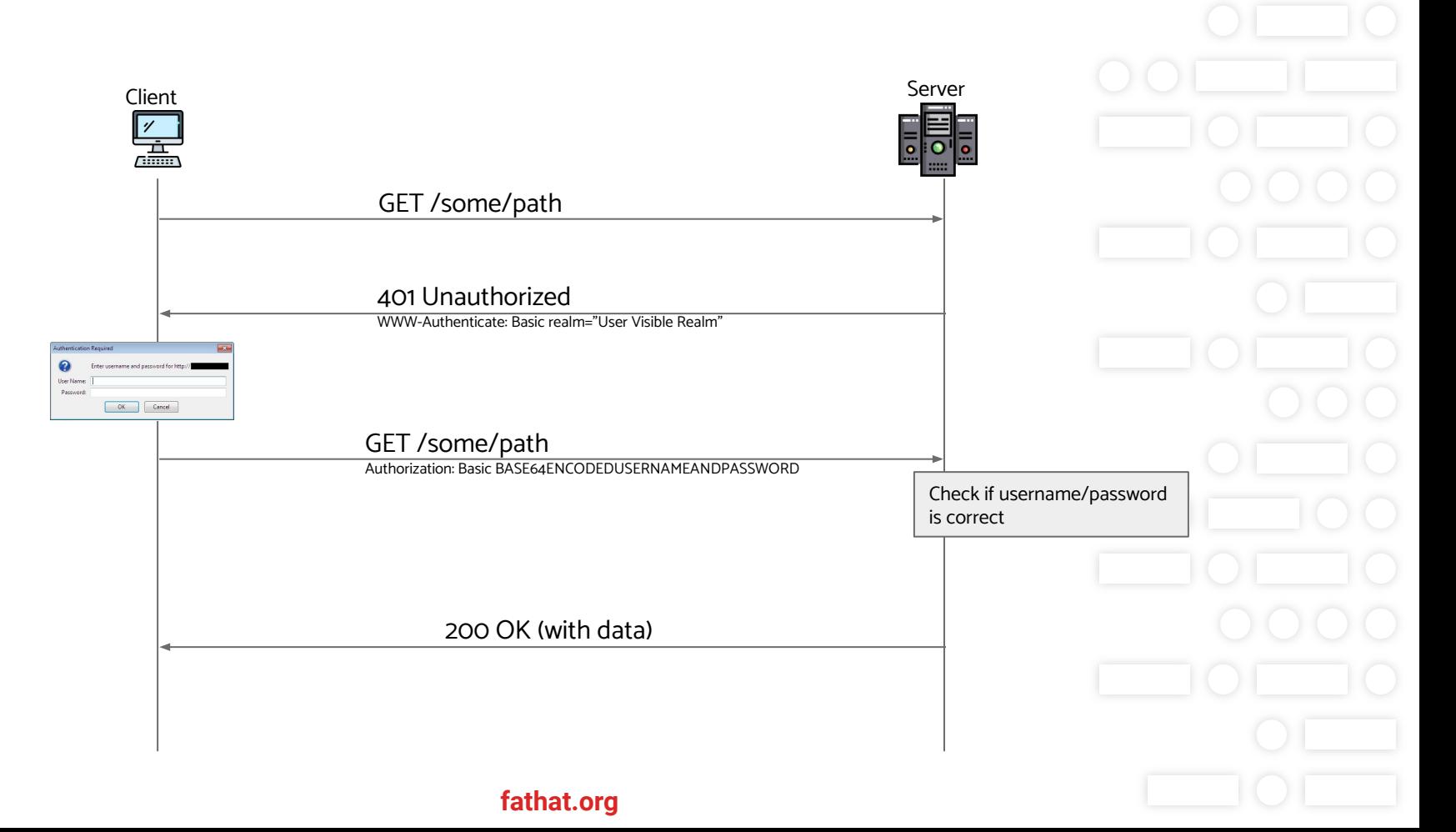

### Authentication: session based

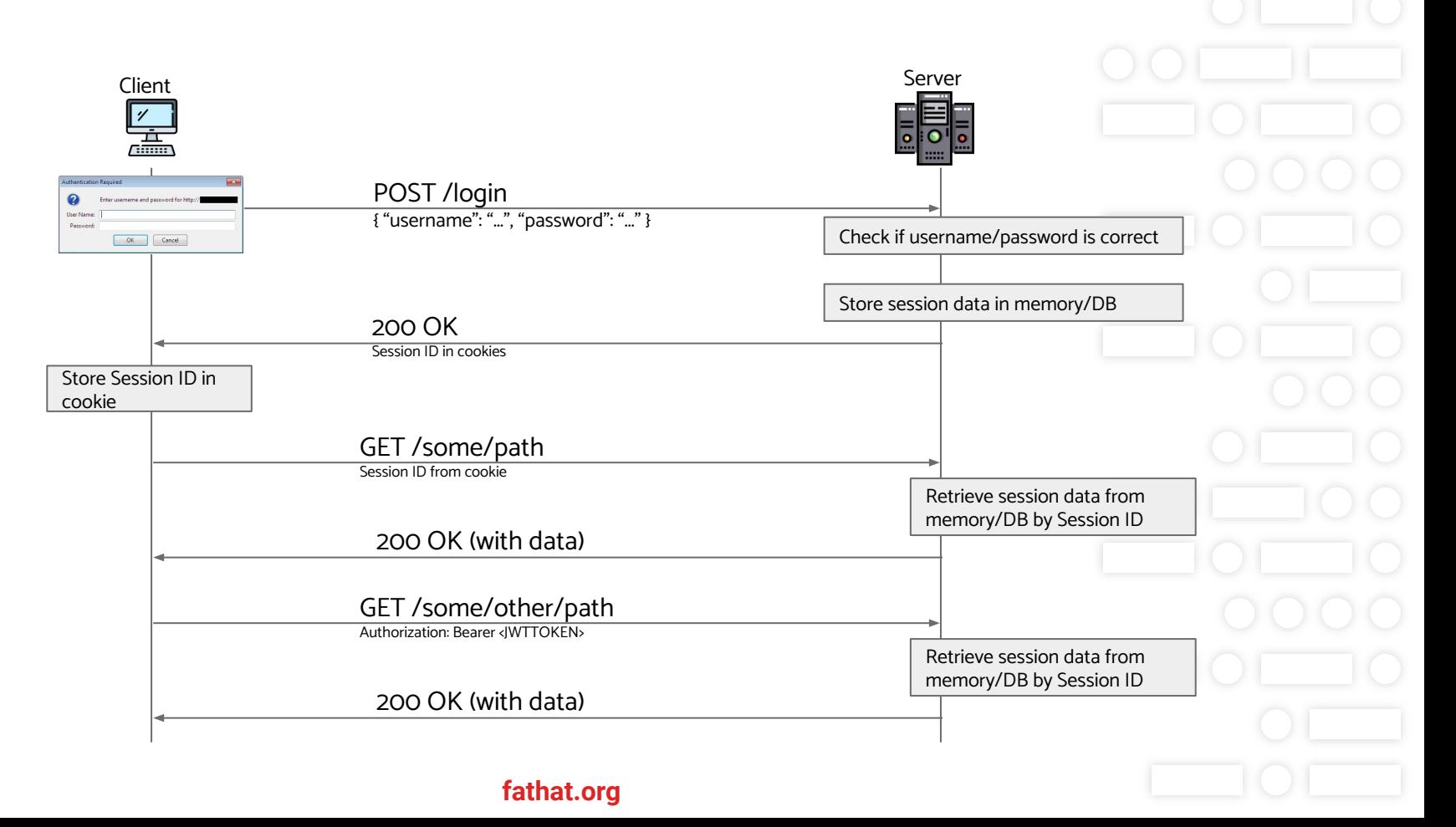

### **AUTHENTICATION: TOKEN BASED**

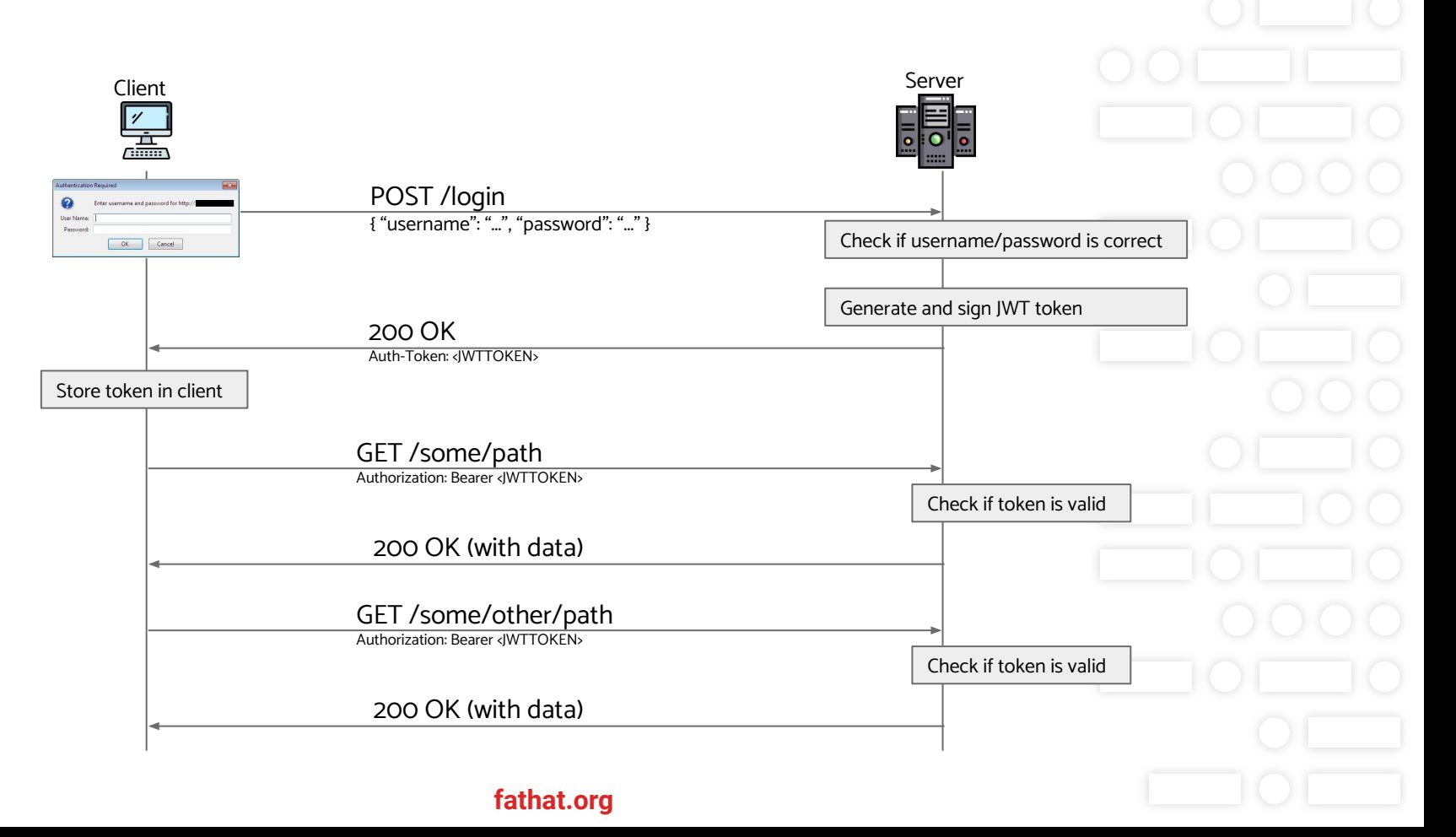

### **AUTHENTICATION: JWT - JSON WEB TOKENS**

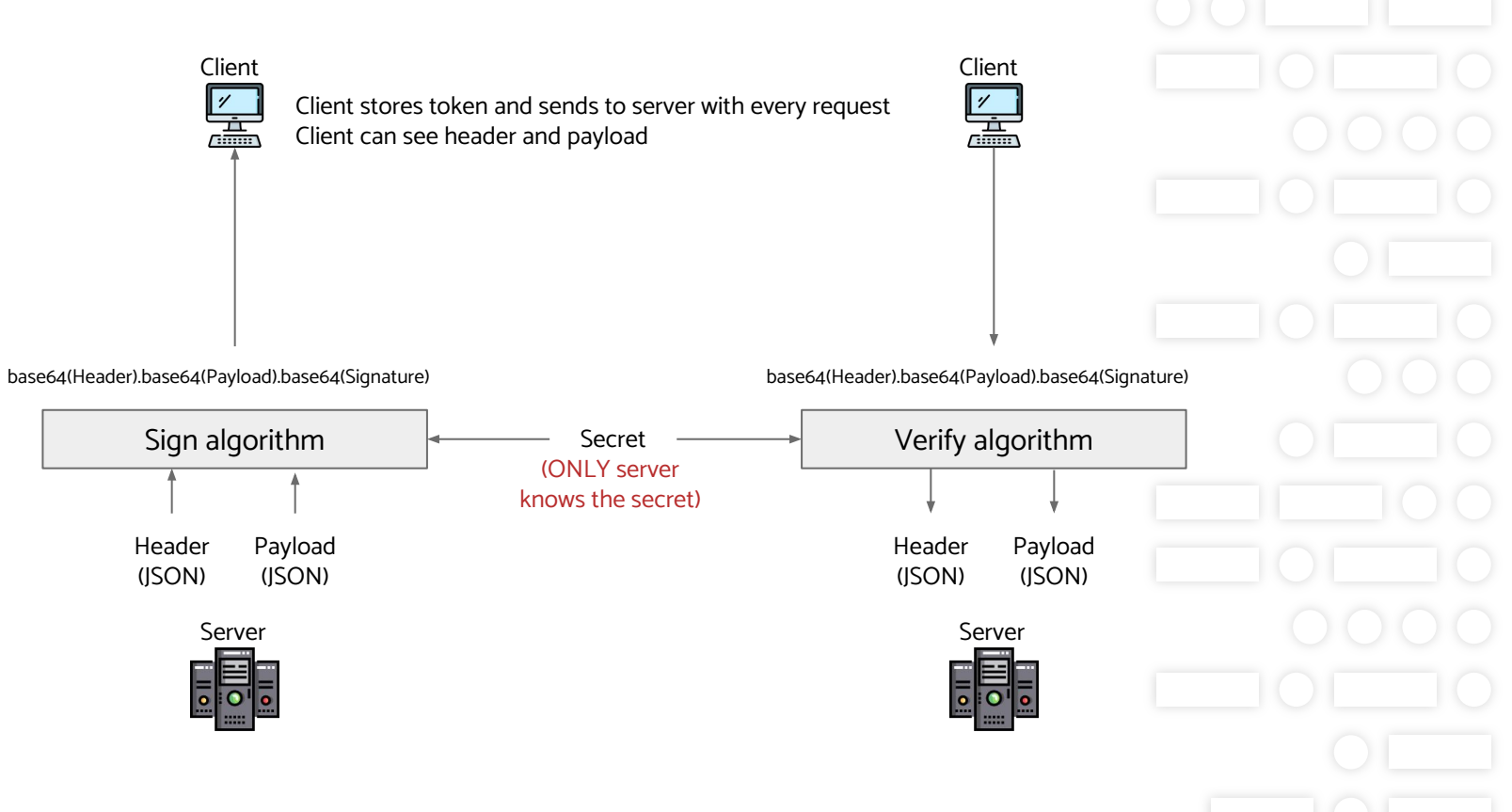

**fathat.org** Base-64 encoding and decoding Base-64 encoding 1010010111010101…. (Binary data) Base-64 decoding 1010010111010101…. (Binary data) eyJzdWIiOiIxMjM0NT…. Base-64 is a group of algorithms to represent raw binary data as textual data, for sending this data in a channel that only supports text-based data. All data is encoded into 64 characters. Channel sending text-based data (eg. HTTP headers)

### Authorisation: Checking permissions

- User roles:
	- Basic user, Admin, Power User etc.
	- Each has access to certain operations
	- Scopes:
		- Indicates which operations allowed by a token
		- Token are generated to contains scopes, indicating which operations can be performed when that token is provided